# COMPUTER STUDY TOOL

<span id="page-0-0"></span>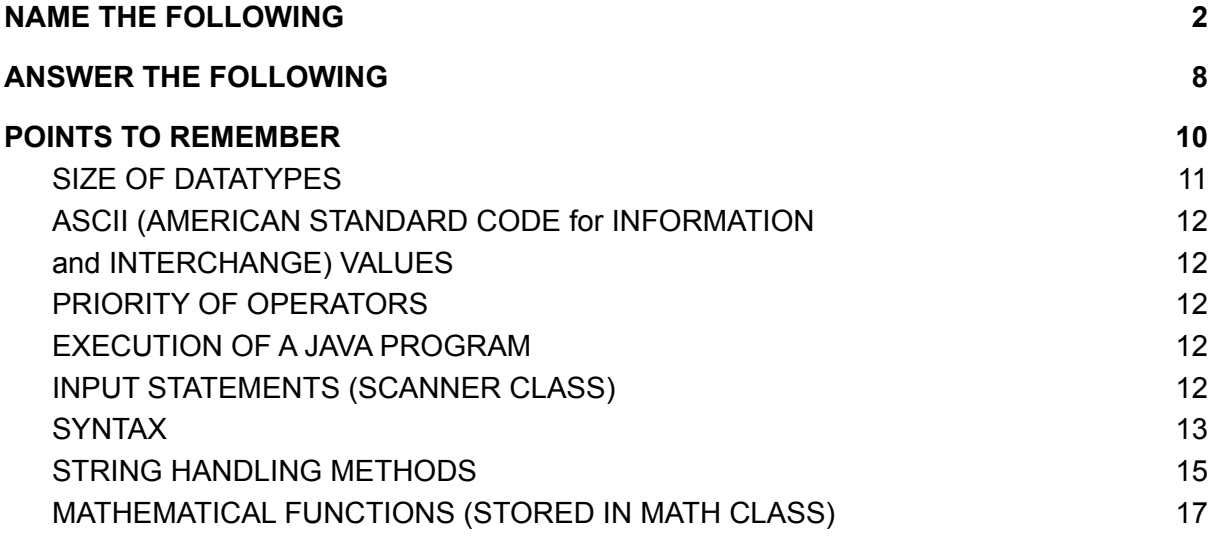

## NAME THE FOLLOWING

- 1. Name a complete object-oriented programming language Answer: JAVA
- 2. Who developed JAVA Answer: James Gosling
- 3. Name the translator used in JAVA Answer: Compiler, Interpreter
- 4. Other name of Translator Answer: Language Processor
- 5. Name the interpreter used in Java Answer: JVM
- 6. What is the environment used in BlueJ Answer: Integrated Development Environment
- 7. Nume the tools used in an IDE Answer: Editor, Debugger, Viewer
- 8. Datatype for an escape sequence Answer: char
- 9. Any 2 library functions Answer: pow, sqrt
- 10.Datatype for astronomical data Answer: double
- 11. What do you get after compiling a Source code Answer: Byle code
- 12.Name the character set used in JAVA Answer: Unicode (2 bytes)

# ANSWER THE FOLLOWING

1. What are the features of JAVA ?

Answer:

- i) Compiled and Interpreted language
- ii) Object Oriented Programming language
- iii) Robust and secure
- iv) High performance
- v) Dynamic and extensible
- vi) Distributed
- vii) It's platform independent
	- (If you write once you can use anywhere- WRITE ONCE USE ANYWHERE)
- 2. What is a byte code?

Answer:

Source program is converted by the compiler into byte code. Byte code is not machine language instruction but contains binary digits (intermediate code). Character set is a set of valid characters that a language can recognise, a character represents by letter, digit or any other sign JAVA uses unicode character set Unicode is a 2 byte or 16 bit character set, that has characters representing almost all characters, alphabets and writing systems around the world. The first 128 characters in the unicode character set are identical to ASCII CHARACTER SET. There are 65.536 characters in the unicode set.

3. Write the advantages of Method

Answer:

- (a) Reusability of the code
- (b) Reduce the complexity of the program
- (c) Debugging becomes casier
- (d) Reduce the overall length of the program
- (e) Easy to understand

# POINTS TO REMEMBER

➤Switch statement always checks equality and it cannot perform task on relational and logical expression

➤The case constant shouldn't be a floating point constant

➤While and for loop are entry controlled loops, because if the text expression evaluates to be true, then only the body of the loop is executed. The number of iterations are unknown.

#### FALL THROUGH

In a program, if there is no break statement, applied at the end of a case, then the control enters into the next case statement for execution.

#### **CONTINUE**

Is a jump statement in JAVA, when a continue statement is encountered, the control of the program goes to the next iteration by skipping the remaining part of the body of the loop .That means it stops the current iteration and goes for the next iteration.

➤do-while loop is an exit controlled loop because the body of the loop executes at least once before checking the test expression. Number of iterations is unknown ➤In a program with units of electricity/distance, don't take per extra unit

[TO CONVERT IF LOOP TO SWITCH CASE]

```
➤if
if (ch='M' \parallel ch='m')
System.out.println("JAVA:);
```

```
➤switch
char ch= sc.next().charAt(0);
switch(ch)
    { case 'M':
     case 'm': System.out.println("JAVA");
              break;
    }
➤For patterns like; USE TWO NESTED LOOPS
123 OR 3 2 1 0 1 2 3
12
1
12
123
```
### ASCII (AMERICAN STANDARD CODE for INFORMATION and INTERCHANGE) VALUES

A to Z: 65 to 90 a to z: 97 to 112 0 to 9: 48 to 57 Convert A to a: +32 Convert a to A:-32 ASCII value for space ' ' : 32 Space ' ' for lastIndexOf() : 0